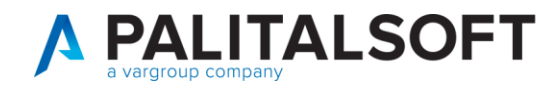

## **• Oggetto: Comunicazione nr. 02/2022:**

**- Nuove operatività Liquidazione documenti da CWOL**

## Sommario

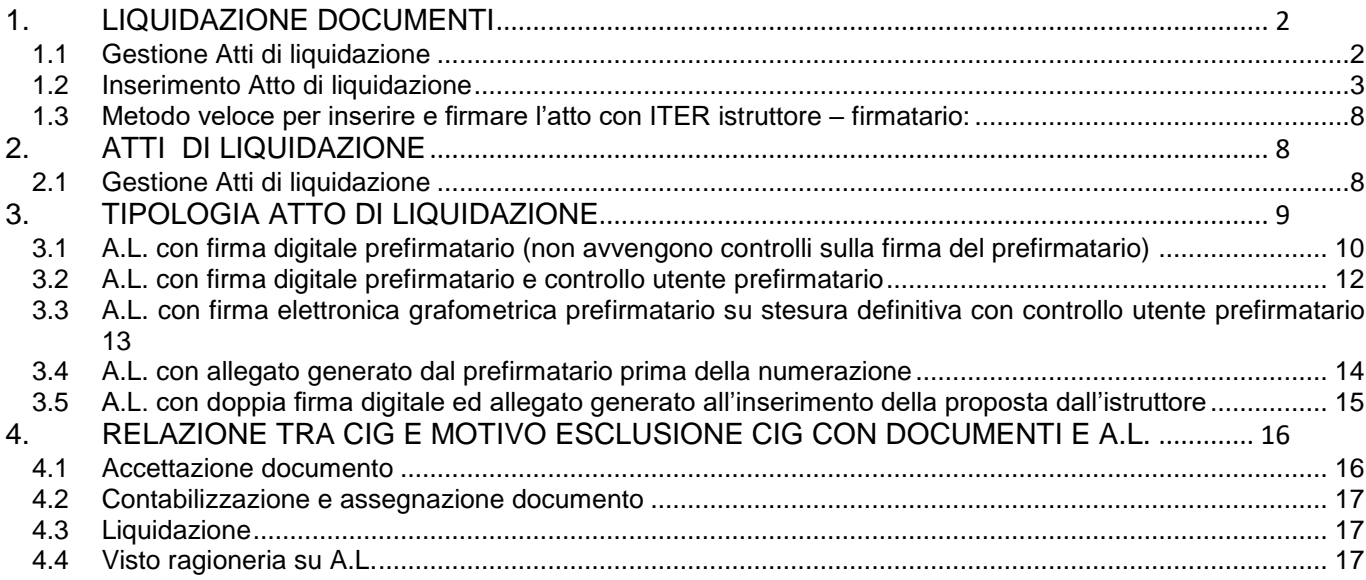

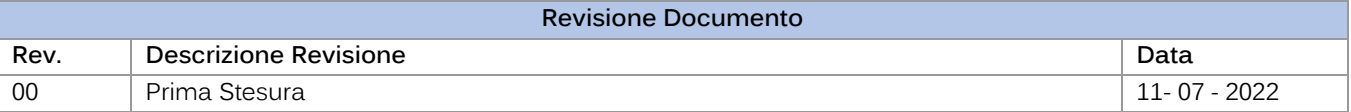

Palitalsoft S.r.L. via Brodolini, 12 60035, Jesi - AN T. +39 0731 22911 P.I. e C.F. 00994810430 Cap. Soc. euro 135.000,00 i.v. palitalsoft@pecraccomandata.it info@palitalsoft.it

Sede operativa via Paganini, 57 62018, Potenza Picena - MC T. +39 0733 688026

Sede operativa via Tacito, 51/B 41123, Modena - MO T. +39 059 847006

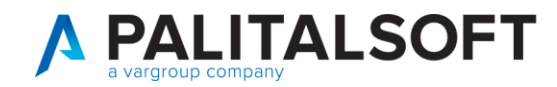

## **1. LIQUIDAZIONEDOCUMENTI**

<span id="page-1-0"></span>La liquidazione dei documenti in CWOL può avvenire in due modalità:

- a partire dal documento di uscita (all'interno della singola assegnazione);
- tramite la funzione che gestisce gli Atti di liquidazione.

La funzione supporta diverse modalità operative che vanno da una sola firma elettronica o digitale sino a 2 firme digitali, più un eventuale allegato compilato al momento della creazione da parte dell'istruttore. Le configurazioni relative alla diverse tipologie di atto sono indicate al paragrafo 3.

## 1.1 GESTIONE ATTI DI LIQUIDAZIONE

<span id="page-1-1"></span>Per agevolare le performance in fase di ricerca, si consiglia di impostare i FILTRI DI RICERCA in funziona dell'iter del documento da visualizzare: si ricorda che l'atto nell'iter formativo può assumere le posizioni sotto indicate:

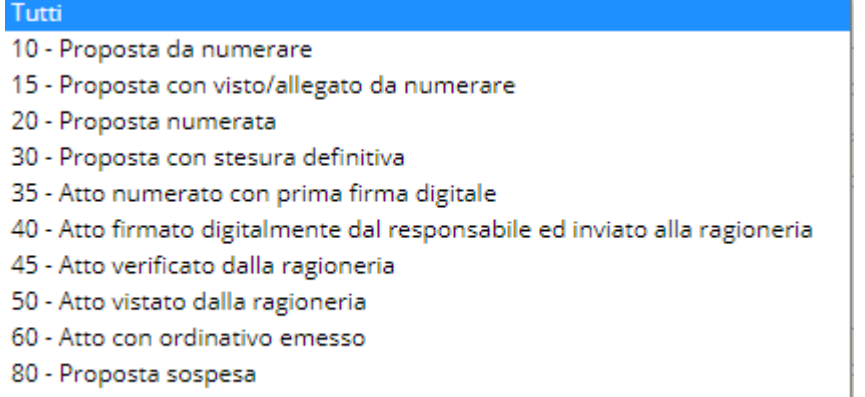

90 - Proposta annullata

*Esempio di FILTRI per Atto inserito da numerare:*

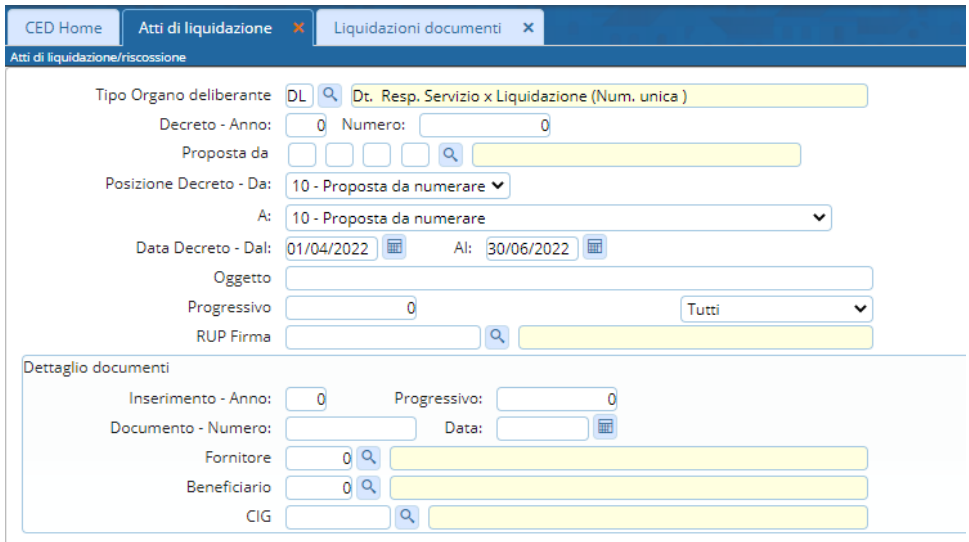

Per le operatività vedere paragrafo 2.1

Palitalsoft S.r.L. via Brodolini, 12 60035, Jesi - AN T. +39 0731 22911 P.I. e C.F. 00994810430 Cap. Soc. euro 135.000,00 i.v. palitalsoft@pecraccomandata.it info@palitalsoft.it

Sede operativa via Paganini, 57 62018, Potenza Picena - MC T. +39 0733 688026

Sede operativa via Tacito, 51/B 41123, Modena - MO T. +39 059 847006

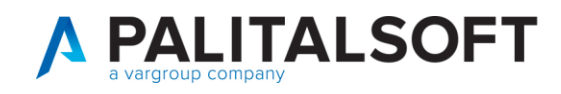

## 1.2 INSERIMENTO ATTO DI LIQUIDAZIONE

<span id="page-2-0"></span>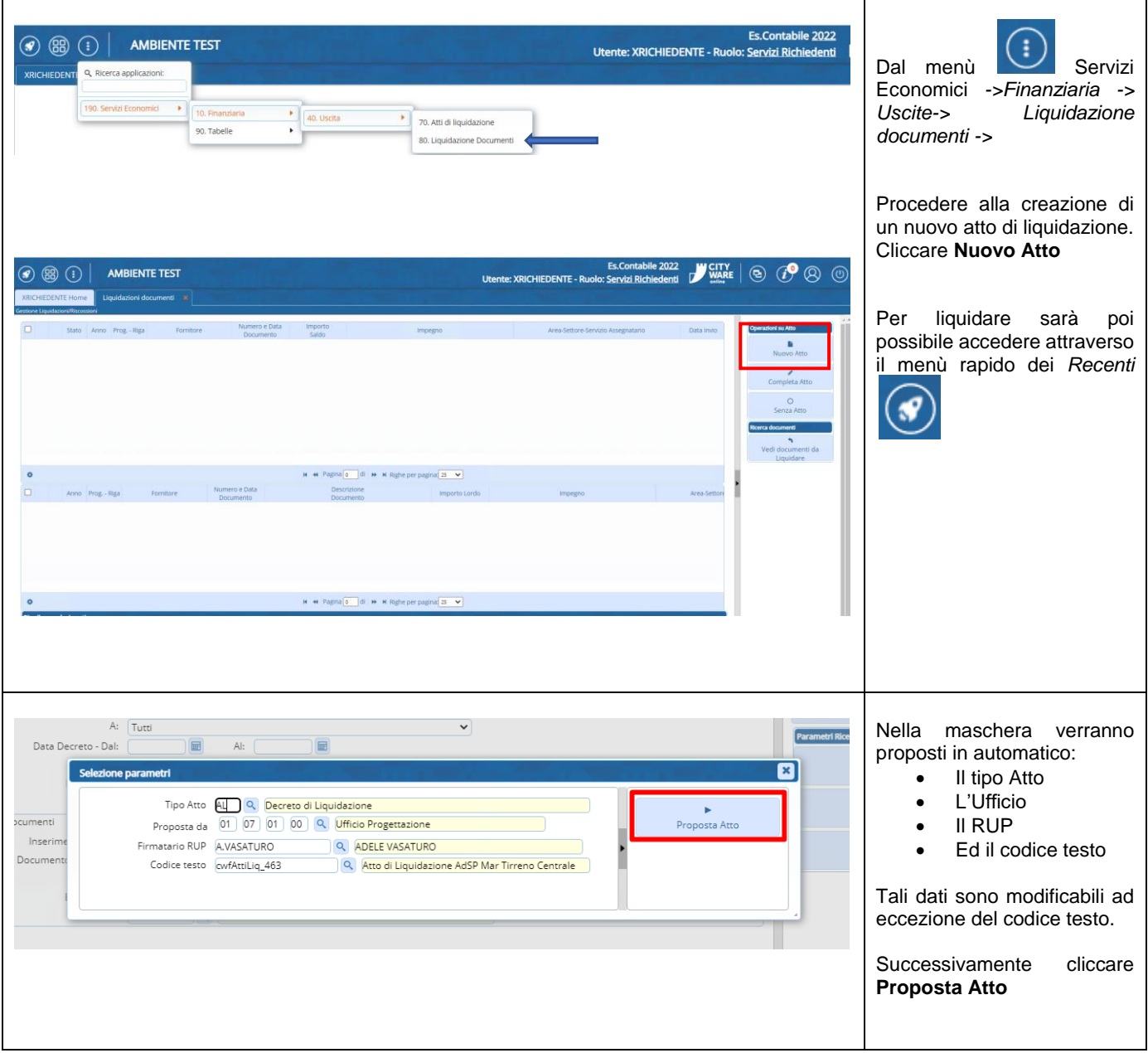

Palitalsoft S.r.L. via Brodolini, 12 60035, Jesi - AN<br>T. +39 0731 22911 P.I. e C.F. 00994810430 Cap. Soc. euro 135.000,00 i.v. palitalsoft@pecraccomandata.it info@palitalsoft.it

Sede operativa via Paganini, 57<br>62018, Potenza Picena - MC T. +39 0733 688026

Sede operativa via Tacito, 51/B 41123, Modena - MO T. +39 059 847006

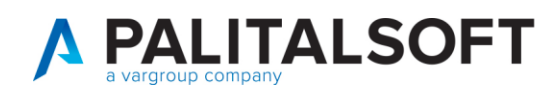

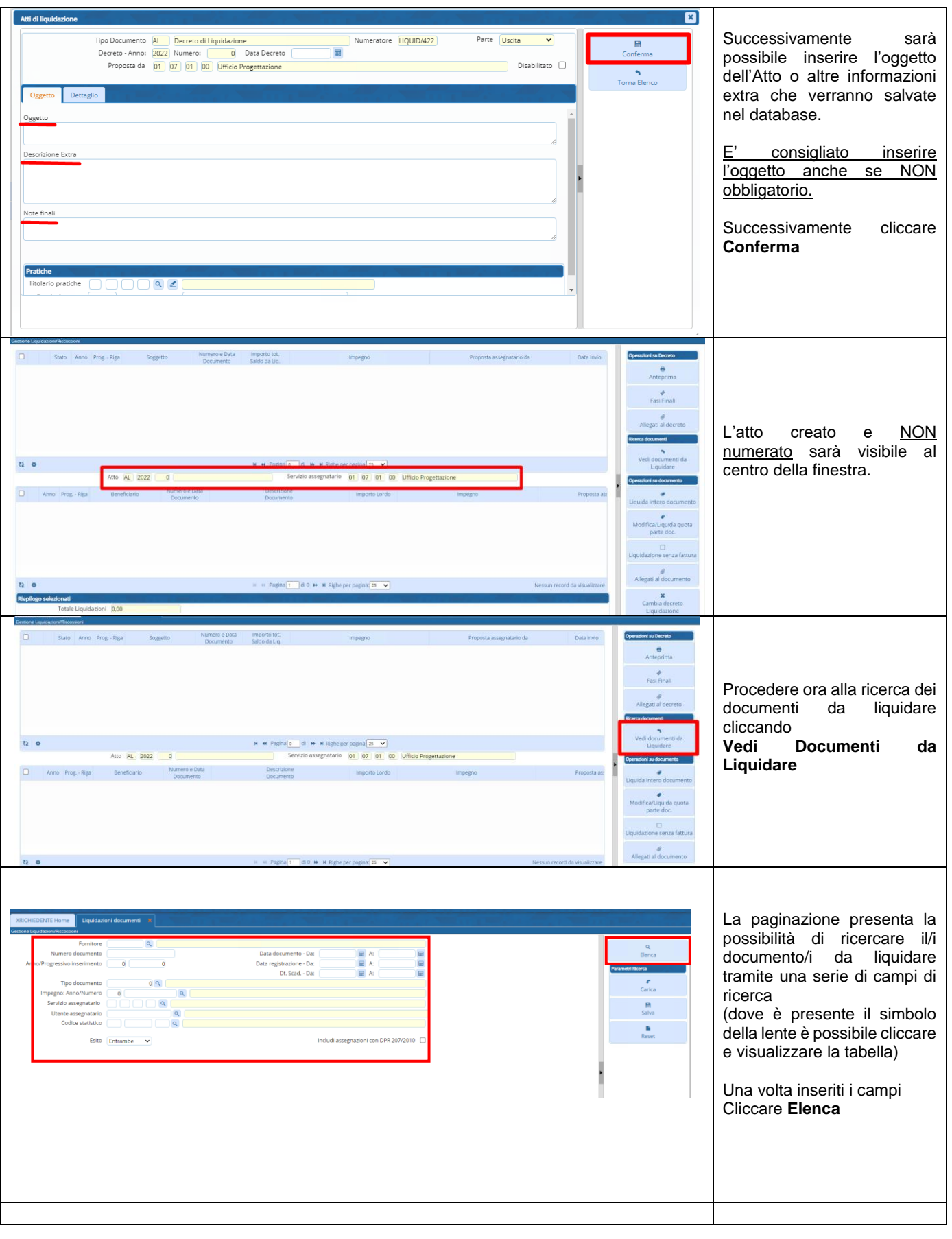

P.I. e C.F. 00994810430 Cap. Soc. euro 135.000,00 i.v. palitalsoft@pecraccomandata.it info@palitalsoft.it

Sede operativa via Paganini, 57<br>62018, Potenza Picena - MC T. +39 0733 688026

Sede operativa via Tacito, 51/B 41123, Modena - MO T. +39 059 847006

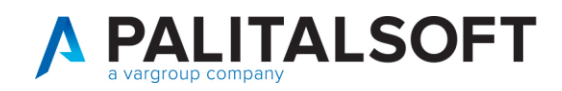

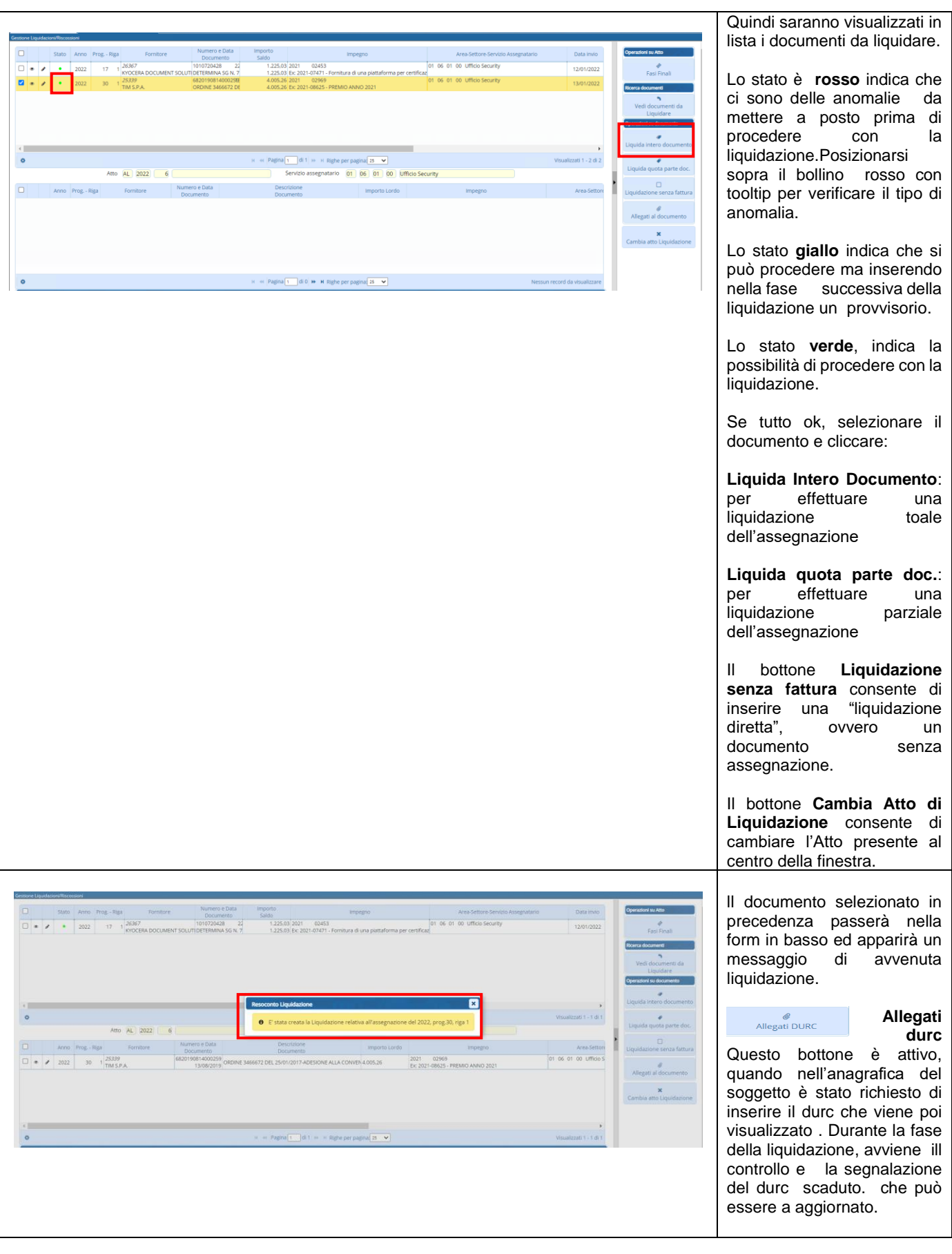

P.I. e C.F. 00994810430 Cap. Soc. euro 135.000,00 i.v. palitalsoft@pecraccomandata.it info@palitalsoft.it

Sede operativa via Paganini, 57<br>62018, Potenza Picena - MC T. +39 0733 688026

Sede operativa via Tacito, 51/B 41123, Modena - MO T. +39 059 847006

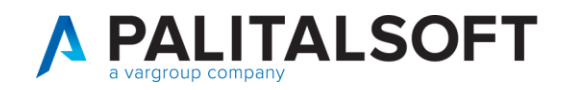

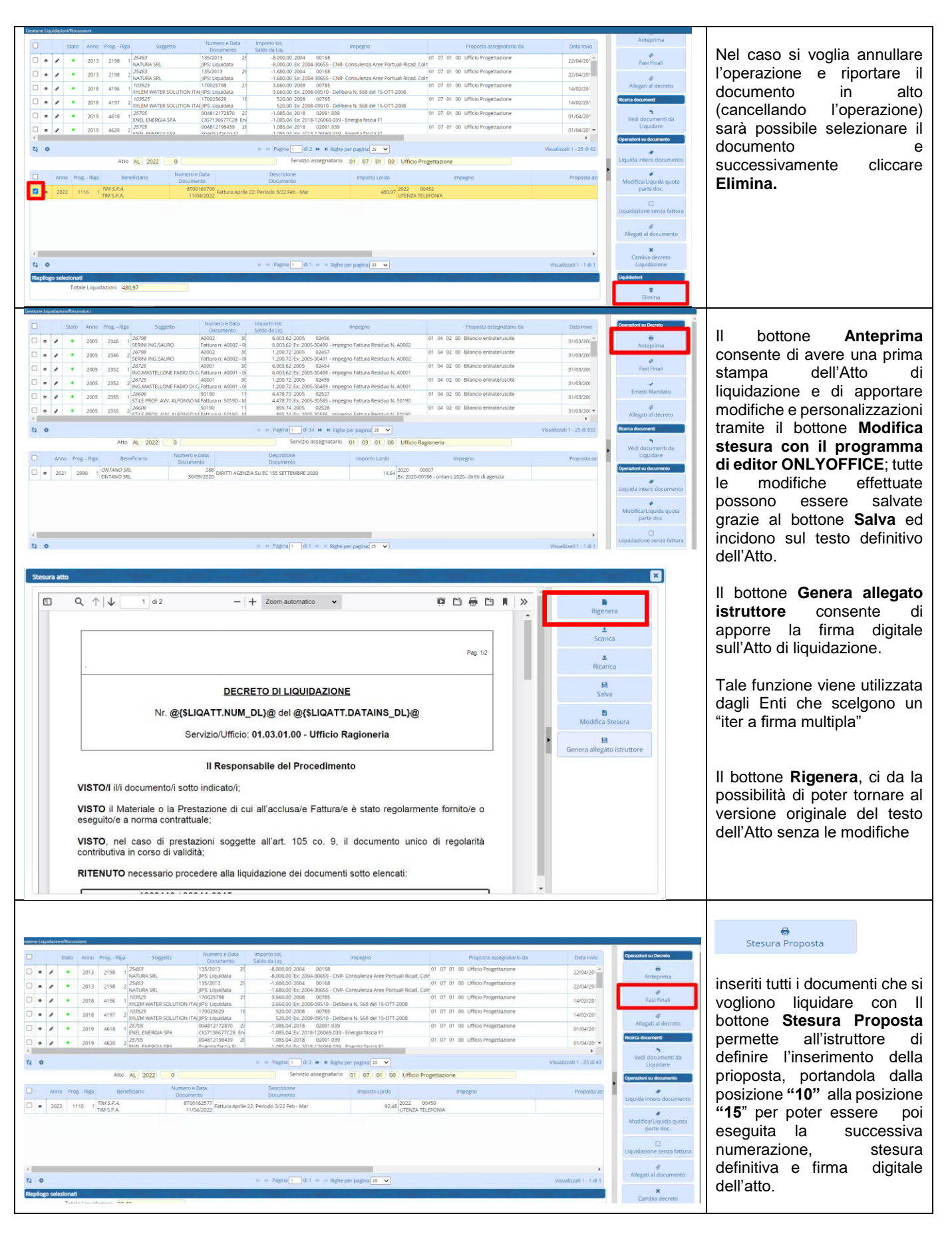

P.I. e C.F. 00994810430 Cap. Soc. euro 135.000,00 i.v. palitalsoft@pecraccomandata.it info@palitalsoft.it

Sede operativa via Paganini, 57 62018, Potenza Picena - MC T. +39 0733 688026

Sede operativa via Tacito, 51/B 41123, Modena - MO T. +39 059 847006

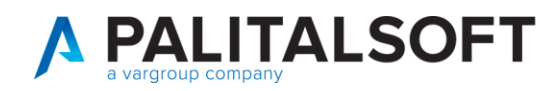

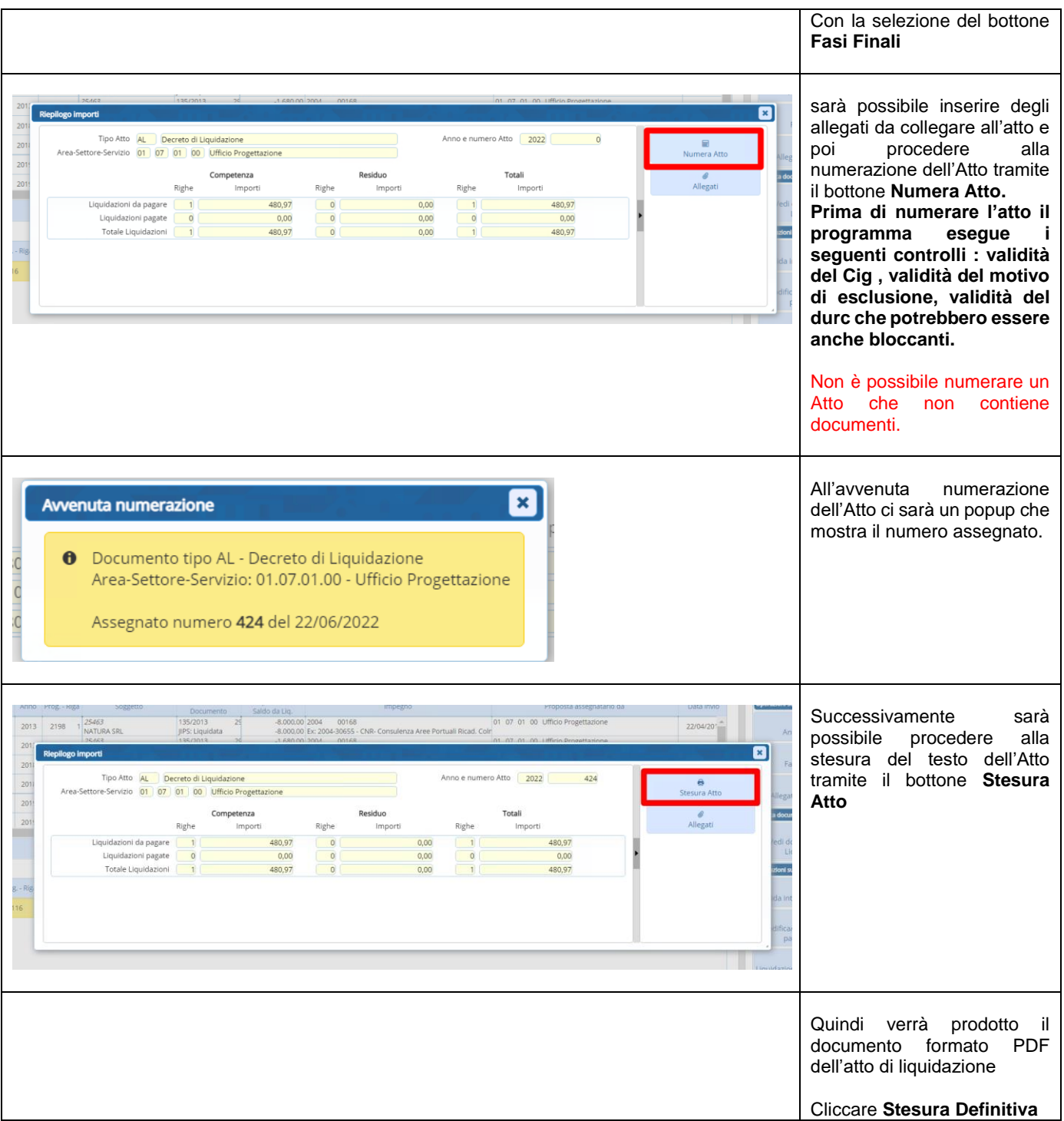

P.I. e C.F. 00994810430 Cap. Soc. euro 135.000,00 i.v. palitalsoft@pecraccomandata.it info@palitalsoft.it

Sede operativa via Paganini, 57<br>62018, Potenza Picena - MC T. +39 0733 688026

Sede operativa via Tacito, 51/B 41123, Modena - MO T. +39 059 847006

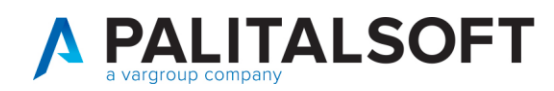

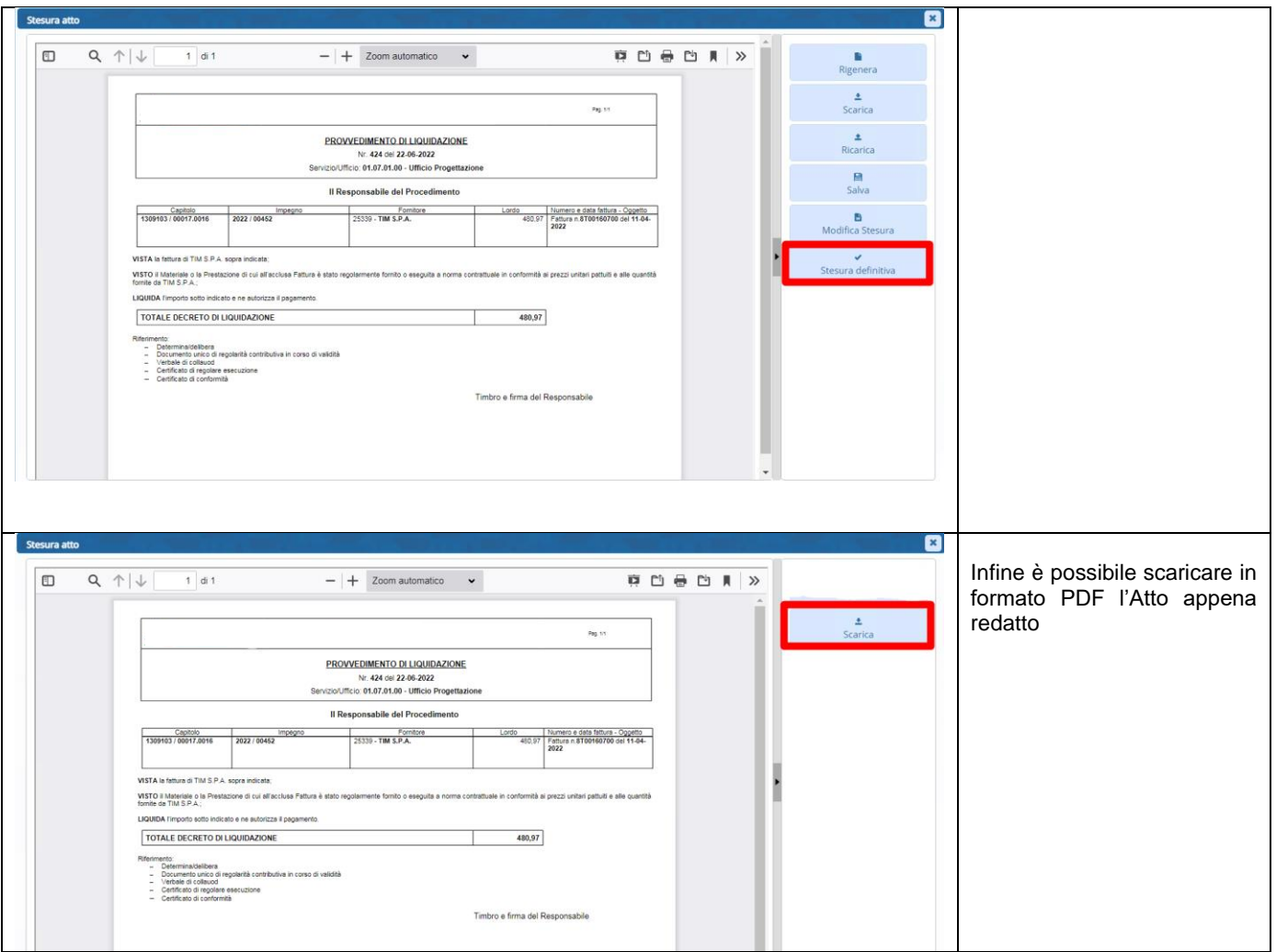

## <span id="page-7-0"></span>1.3 METODO VELOCE PER INSERIRE E FIRMARE L'ATTO CON ITER ISTRUTTORE – FIRMATARIO:

L'istruttore inserisce l'atto senza numerarlo e vi associa tutti gli allegati di competenza dell'ufficio periferico es. Certificato Regolare Esecuzione, Durc.

Sull'Atto inserito è a posizione 10, cliccando sull'opzione firma, la procedura automaticamente:

- 1. Numera l'atto chiedendone conferma
- 2. Produce la stesura definitiva
- 3. Esegue le funzioni per la firma dell'atto secondo quanto definito dei parametri di personalizzazione

## <span id="page-7-1"></span>**2. ATTI DILIQUIDAZIONE**

## 2.1 GESTIONE ATTI DI LIQUIDAZIONE

<span id="page-7-2"></span>Per i filtri di ricerca e le posizioni dell'atto all'interno dell'iter formativo vedere paragrafo 1.1.

Palitalsoft S.r.L. via Brodolini, 12 60035, Jesi - AN T. +39 0731 22911

P.I. e C.F. 00994810430 Cap. Soc. euro 135.000,00 i.v. palitalsoft@pecraccomandata.it info@palitalsoft.it

Sede operativa via Paganini, 57 62018, Potenza Picena - MC T. +39 0733 688026

Sede operativa via Tacito, 51/B 41123, Modena - MO T. +39 059 847006

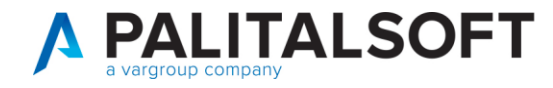

L'iter va definito tenendo conto di effettuare la numerazione ove possibile nello stesso momento in cui viene apposta la prima firma digitale in modo da avere la coincidenza della data dell'atto con quella della firma.

Si ricorda che gli estremi del provvedimento ammistrativo e il responsabile del provvedimento, sono contenuti all'interno del flusso XML inviato alla Piattaforma Siope + (nella tabella 10 - sezione Struttura Mandato)

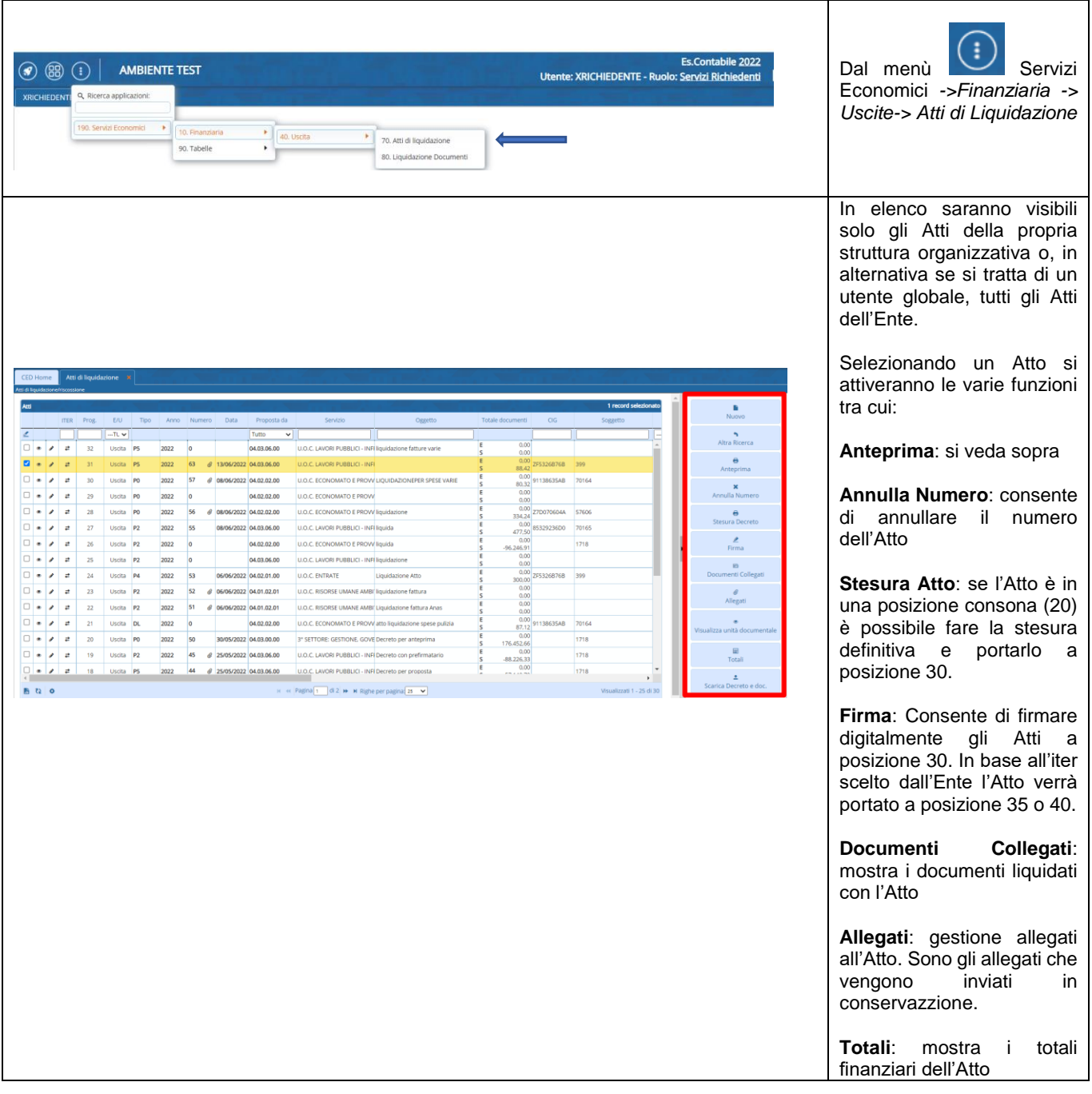

# <span id="page-8-0"></span>**3. TIPOLOGIA ATTO DI LIQUIDAZIONE**

La configurazione di base viene fatta sui parametri generali.

Palitalsoft S.r.L. via Brodolini, 12 60035, Jesi - AN T. +39 0731 22911

P.I. e C.F. 00994810430 Cap. Soc. euro 135.000,00 i.v. palitalsoft@pecraccomandata.it info@palitalsoft.it

Sede operativa via Paganini, 57 62018, Potenza Picena - MC T. +39 0733 688026

Sede operativa via Tacito, 51/B 41123, Modena - MO T. +39 059 847006

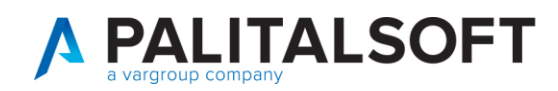

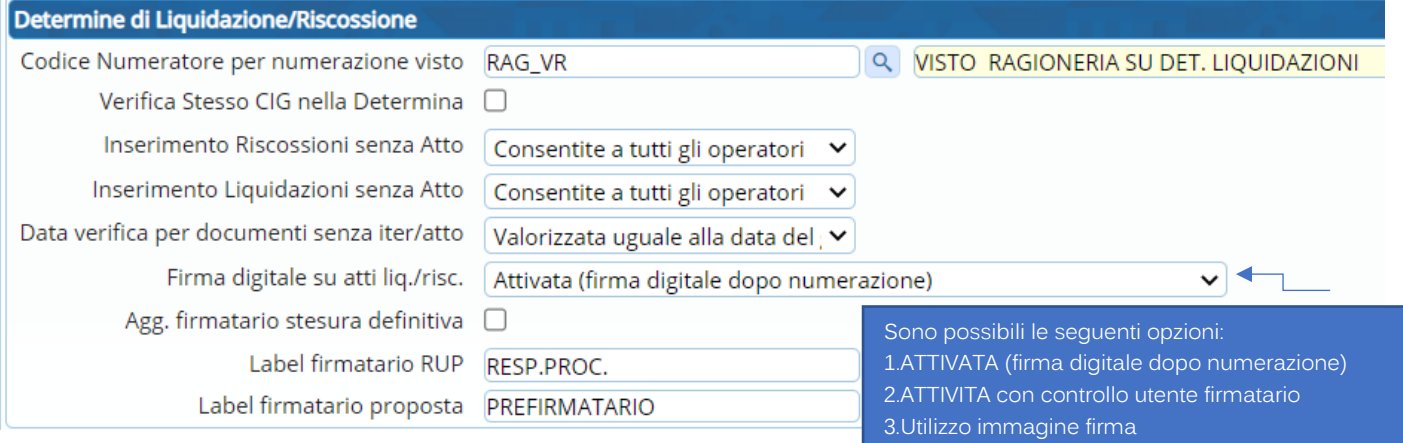

Ogni tipologia di atto può avere delle particolarità rispetto alle impostazioni di base, quindi l'iter della formazione dell'Atto di liquidazione può essere definito secondo le esigenze operative dell'ente nella tabella degli Organi Deliberanti.

Questo consente di avere tipologie di atti di liquidazione con iter diversi, esempio, un atto di liquidazione per una sola firma digitale prodotto da un determinato servizio ed un atto di liquidazione con testo diverso e 2 firme digitali, prodotto da un servizio diverso

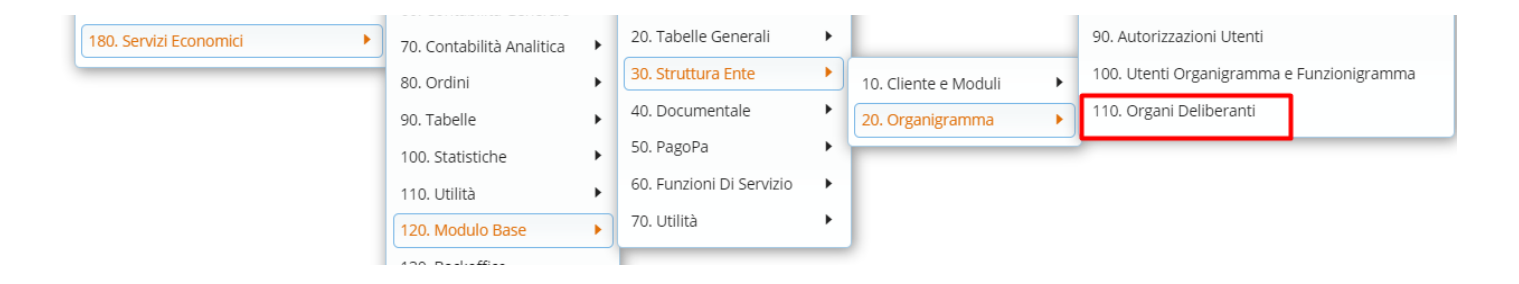

Di seguito sono elencate le configurazioni e le operazioni aggiuntive per le diverse tipologie di Atti di Liquidazione che sono possibili con implementazioni apportate al programma e disponibili da inizio Luglio 2022. Esse sono :

- 1. D.L con doppia firma digitale del prefirmatario e firmatario. Non viene verificata la coincidenza dell'utente prefirmatario con il C.F. presente su certificato di firma
- 2. D.L con doppia firma digitale del prefirmatario e firmatario. Viene verificata la coincidenza dell'utente prefirmatario con il C.F. presente su certificato di firma
- 3. D.L. con firma elettronica o immagine grafometrica del prefirmatario
- 4. D.L. con allegato generato dal prefirmatario prima della numerazione
- 5. D.L. con doppia firma digitale ed allegato generato all'inserimento della proposta dall'istruttore

## <span id="page-9-0"></span>3.1 A.L. CON FIRMA DIGITALE PREFIRMATARIO (NON AVVENGONO CONTROLLI SULLA FIRMA DEL PREFIRMATARIO)

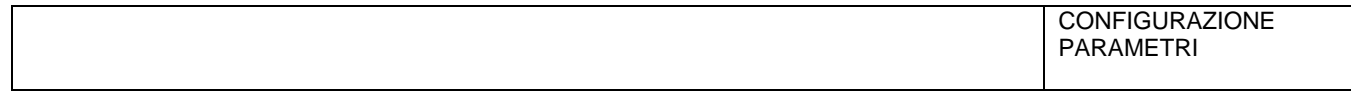

#### Palitalsoft S.r.L. via Brodolini, 12 60035, Jesi - AN T. +39 0731 22911

P.I. e C.F. 00994810430 Cap. Soc. euro 135.000,00 i.v. palitalsoft@pecraccomandata.it info@palitalsoft.it

Sede operativa via Paganini, 57 62018, Potenza Picena - MC T. +39 0733 688026

Sede operativa via Tacito, 51/B 41123, Modena - MO T. +39 059 847006

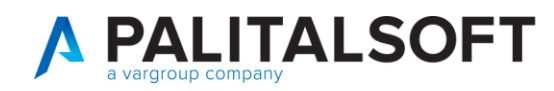

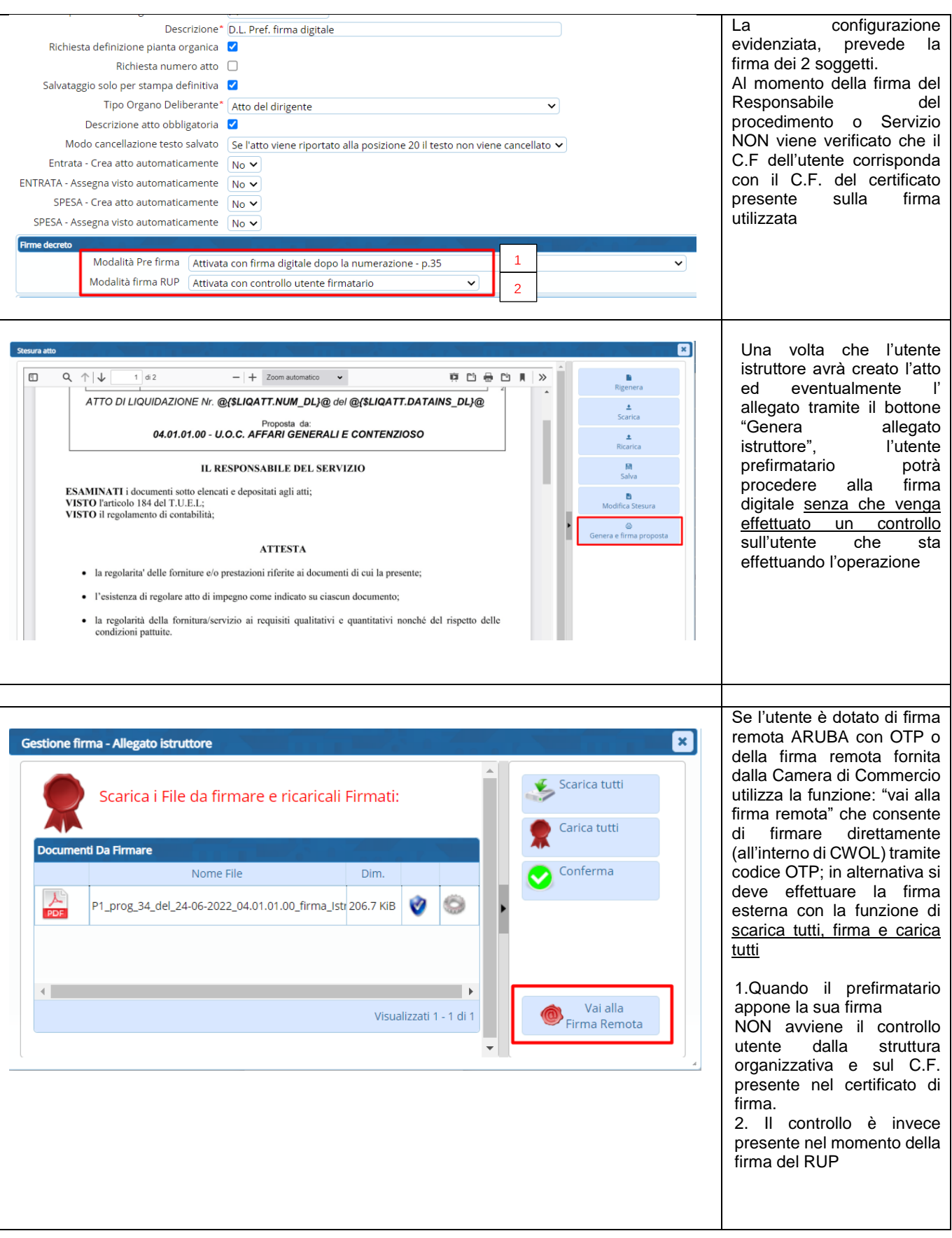

P.I. e C.F. 00994810430 Cap. Soc. euro 135.000,00 i.v. palitalsoft@pecraccomandata.it info@palitalsoft.it

Sede operativa via Paganini, 57<br>62018, Potenza Picena - MC T. +39 0733 688026

Sede operativa via Tacito, 51/B 41123, Modena - MO T. +39 059 847006

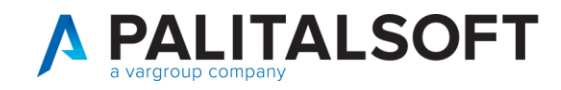

## 3.2 A.L. CON FIRMA DIGITALE PREFIRMATARIO E CONTROLLO UTENTE PREFIRMATARIO

<span id="page-11-0"></span>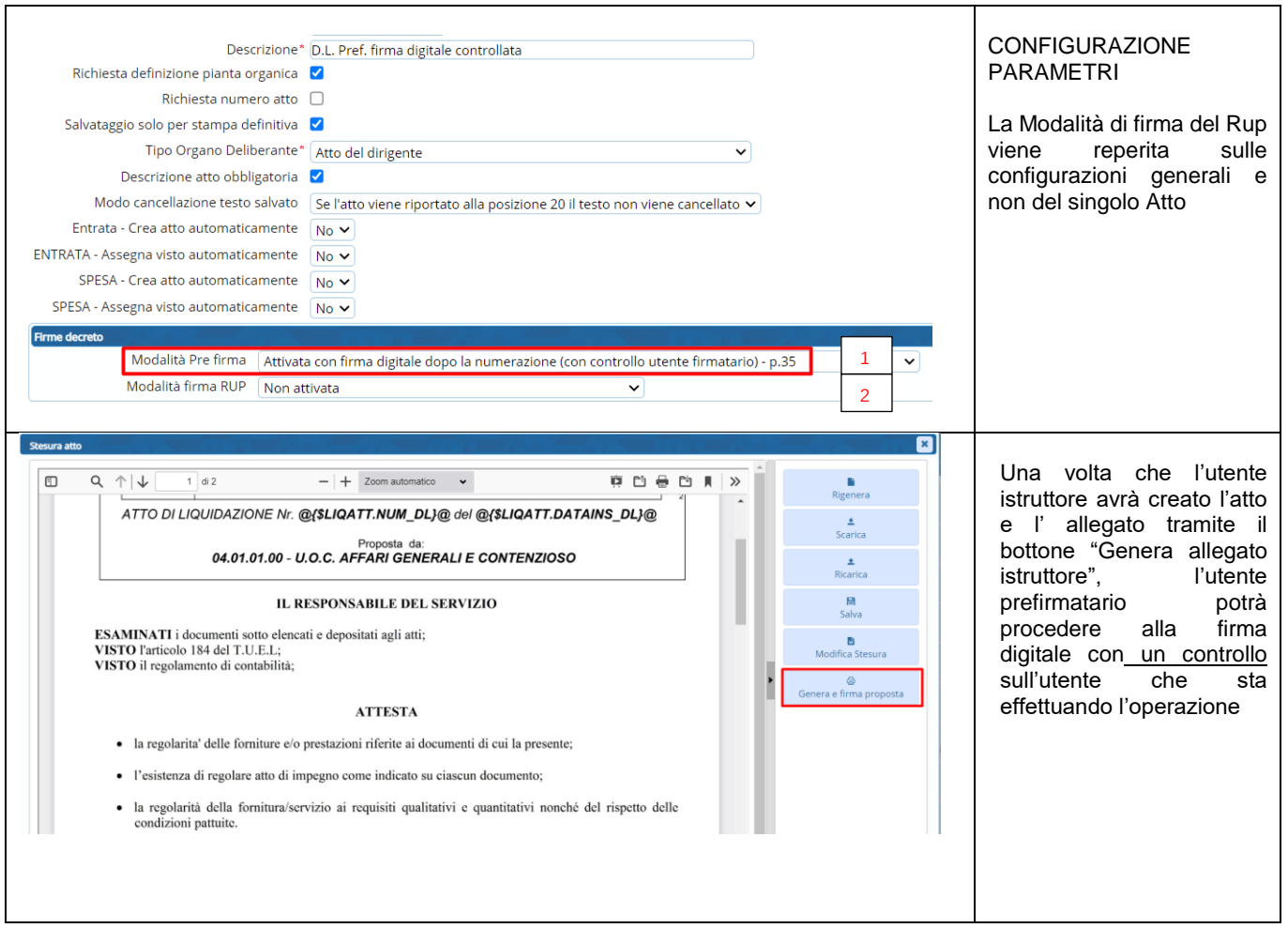

Palitalsoft S.r.L. via Brodolini, 12 60035, Jesi - AN<br>T. +39 0731 22911 P.I. e C.F. 00994810430 Cap. Soc. euro 135.000,00 i.v. palitalsoft@pecraccomandata.it info@palitalsoft.it

Sede operativa via Paganini, 57 62018, Potenza Picena - MC T. +39 0733 688026

Sede operativa via Tacito, 51/B 41123, Modena - MO T. +39 059 847006

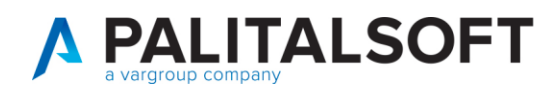

sua firma

struttura e sul C.F.

NON

┑

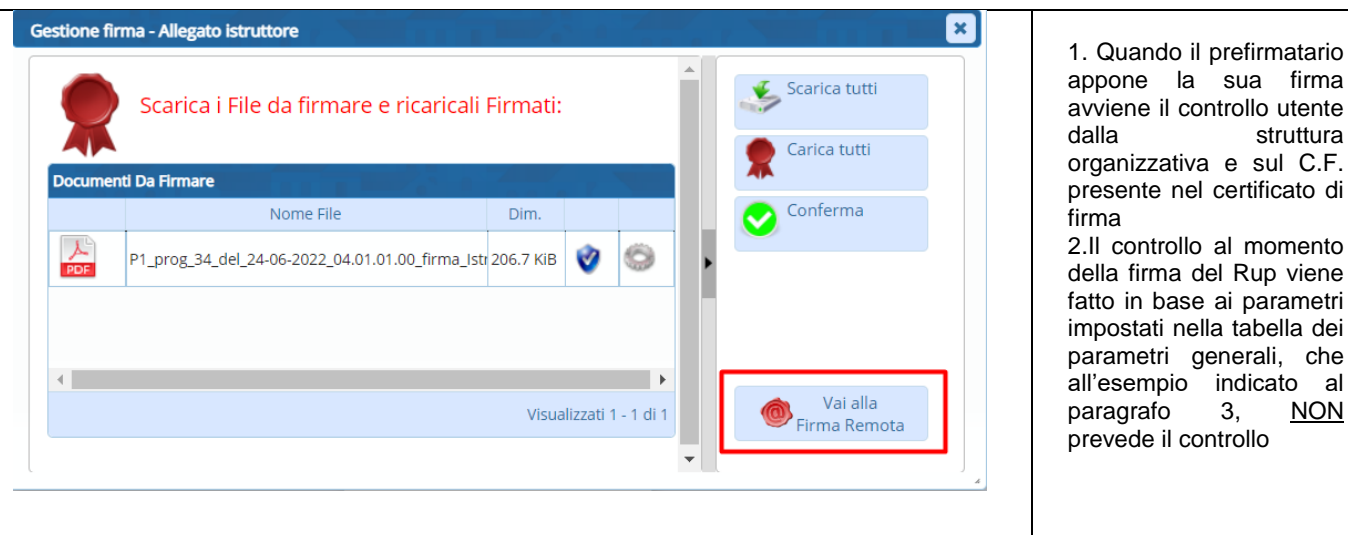

## <span id="page-12-0"></span>3.3 A.L. CON FIRMA ELETTRONICA GRAFOMETRICA PREFIRMATARIO SU STESURA DEFINITIVA CON CONTROLLO UTENTE PREFIRMATARIO

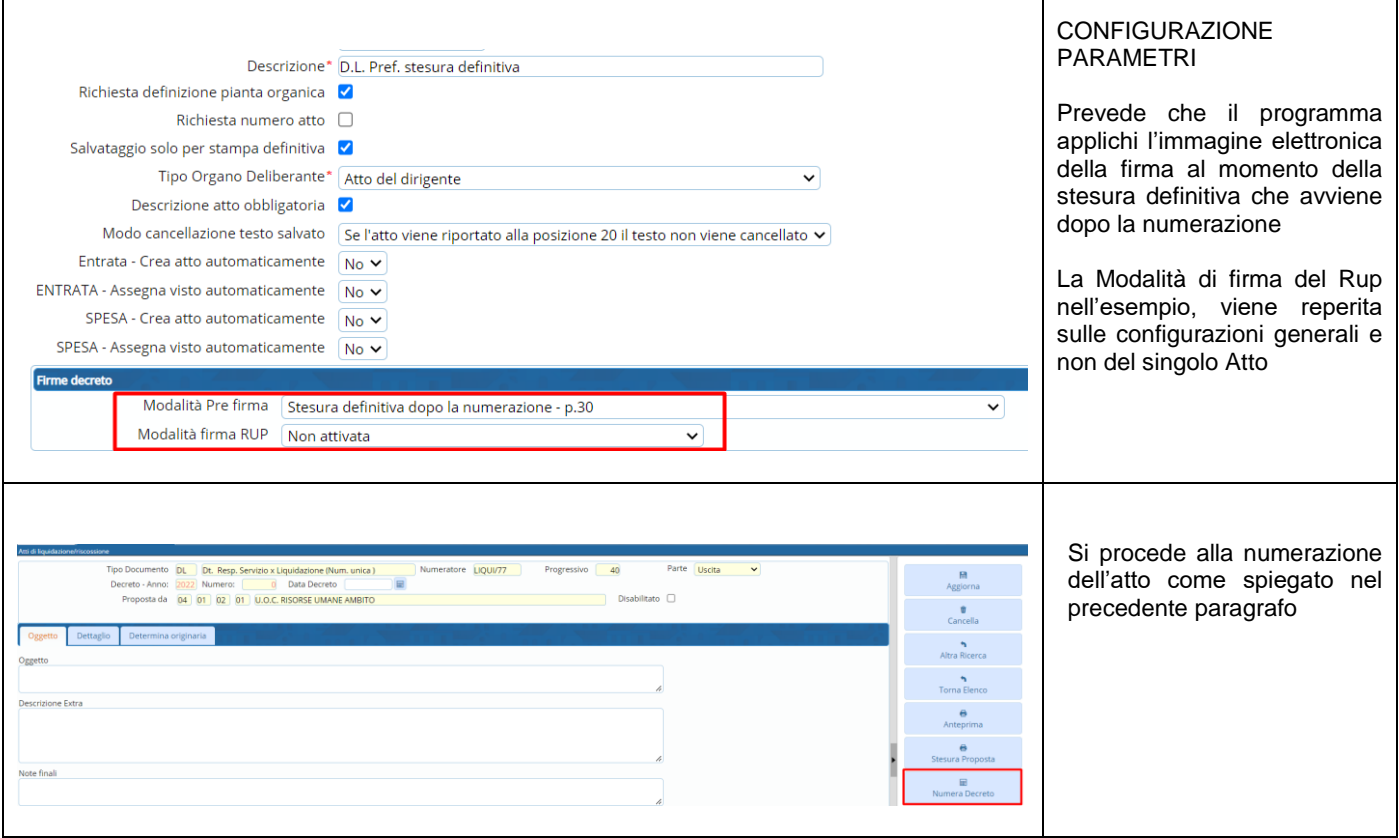

Palitalsoft S.r.L. via Brodolini, 12 60035, Jesi - AN T. +39 0731 22911

 $\overline{1}$ 

P.I. e C.F. 00994810430 Cap. Soc. euro 135.000,00 i.v. palitalsoft@pecraccomandata.it info@palitalsoft.it

Sede operativa via Paganini, 57 62018, Potenza Picena - MC T. +39 0733 688026

Sede operativa via Tacito, 51/B 41123, Modena - MO T. +39 059 847006

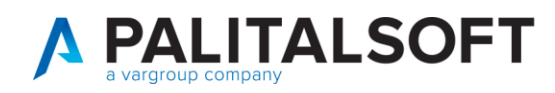

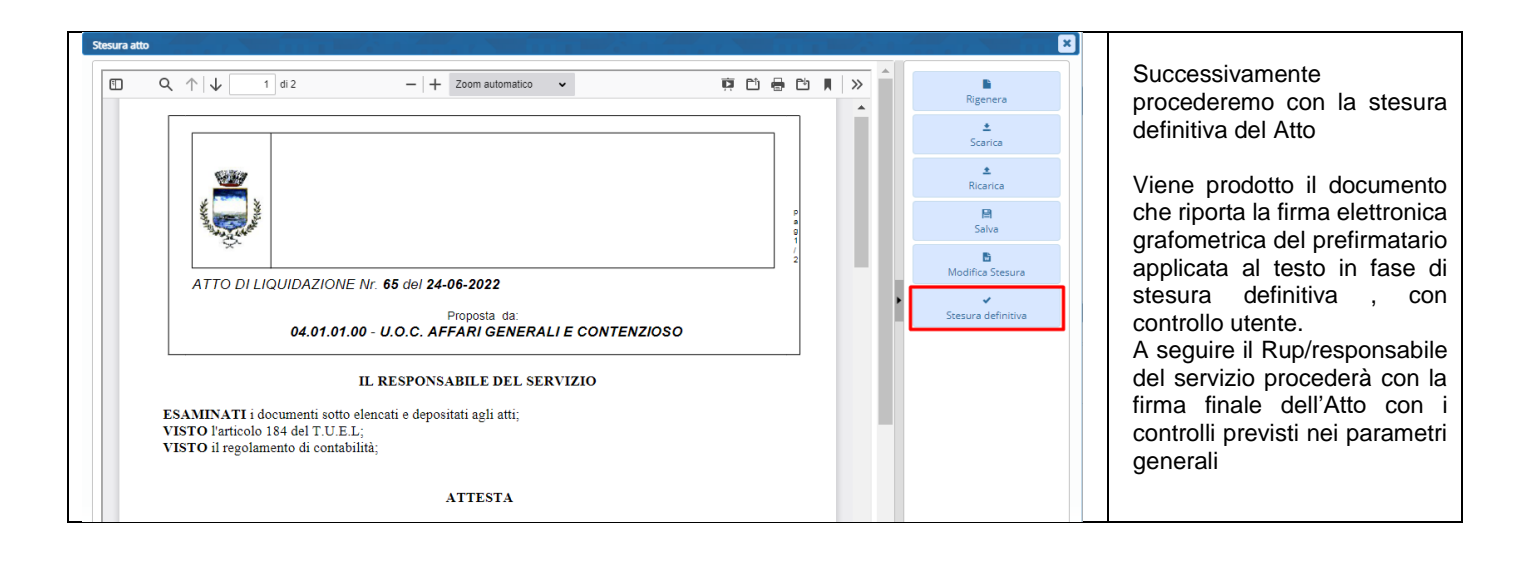

## 3.4 A.L. CON ALLEGATO GENERATO DAL PREFIRMATARIO PRIMA DELLA NUMERAZIONE

<span id="page-13-0"></span>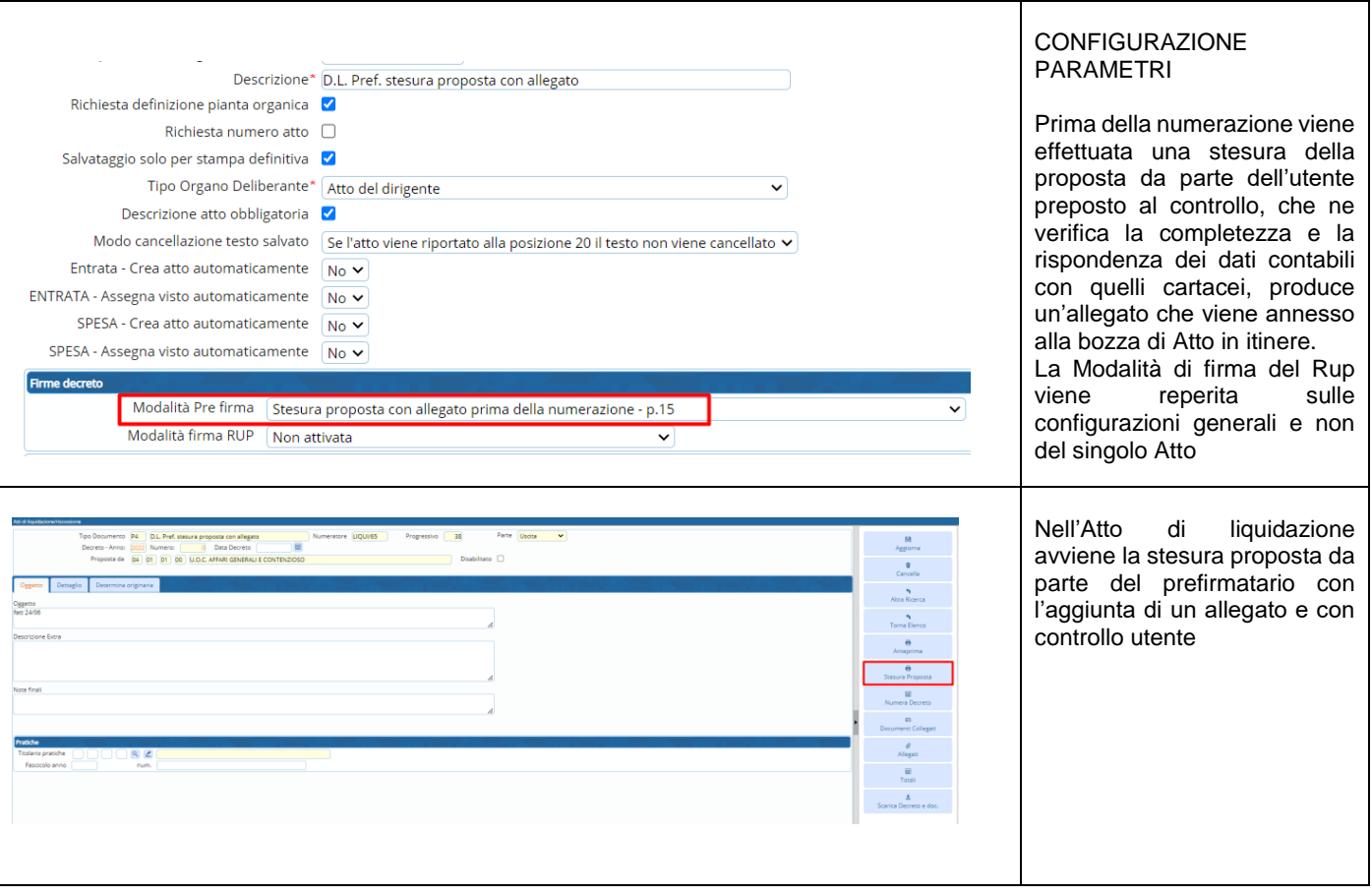

Palitalsoft S.r.L. via Brodolini, 12 60035, Jesi - AN T. +39 0731 22911 P.I. e C.F. 00994810430 Cap. Soc. euro 135.000,00 i.v. palitalsoft@pecraccomandata.it info@palitalsoft.it

Sede operativa via Paganini, 57 62018, Potenza Picena - MC T. +39 0733 688026

Sede operativa via Tacito, 51/B 41123, Modena - MO T. +39 059 847006

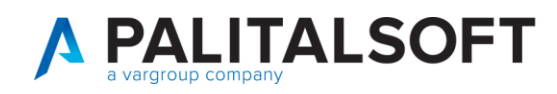

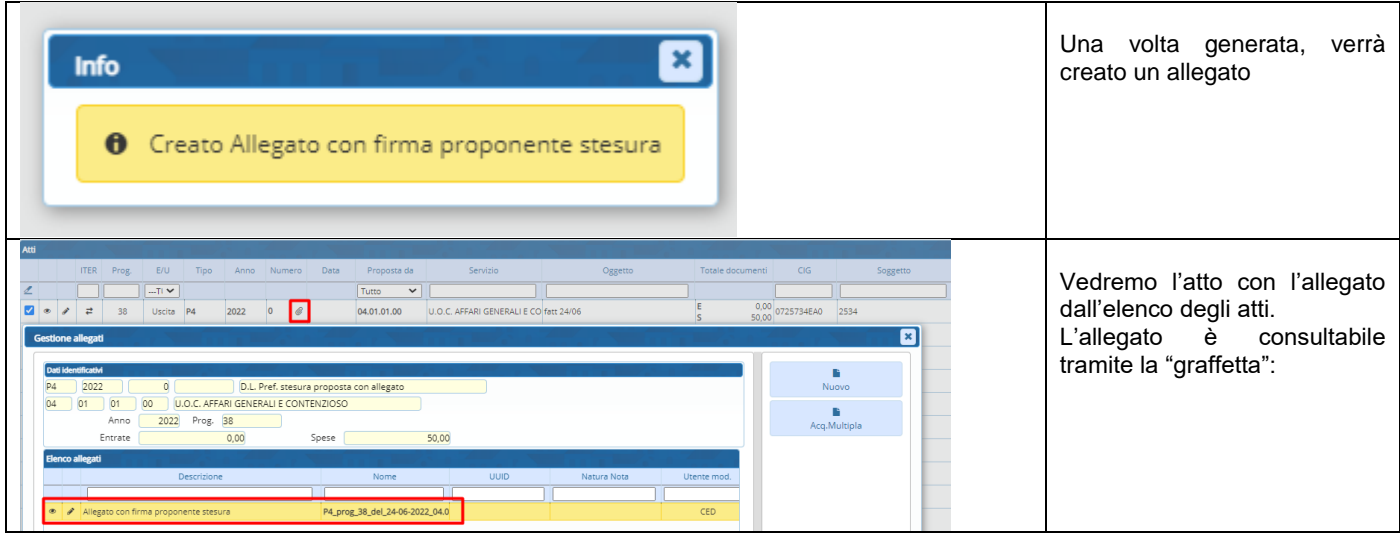

## <span id="page-14-0"></span>3.5 A.L. CON DOPPIA FIRMA DIGITALE ED ALLEGATO GENERATO ALL'INSERIMENTO DELLA PROPOSTA DALL'ISTRUTTORE

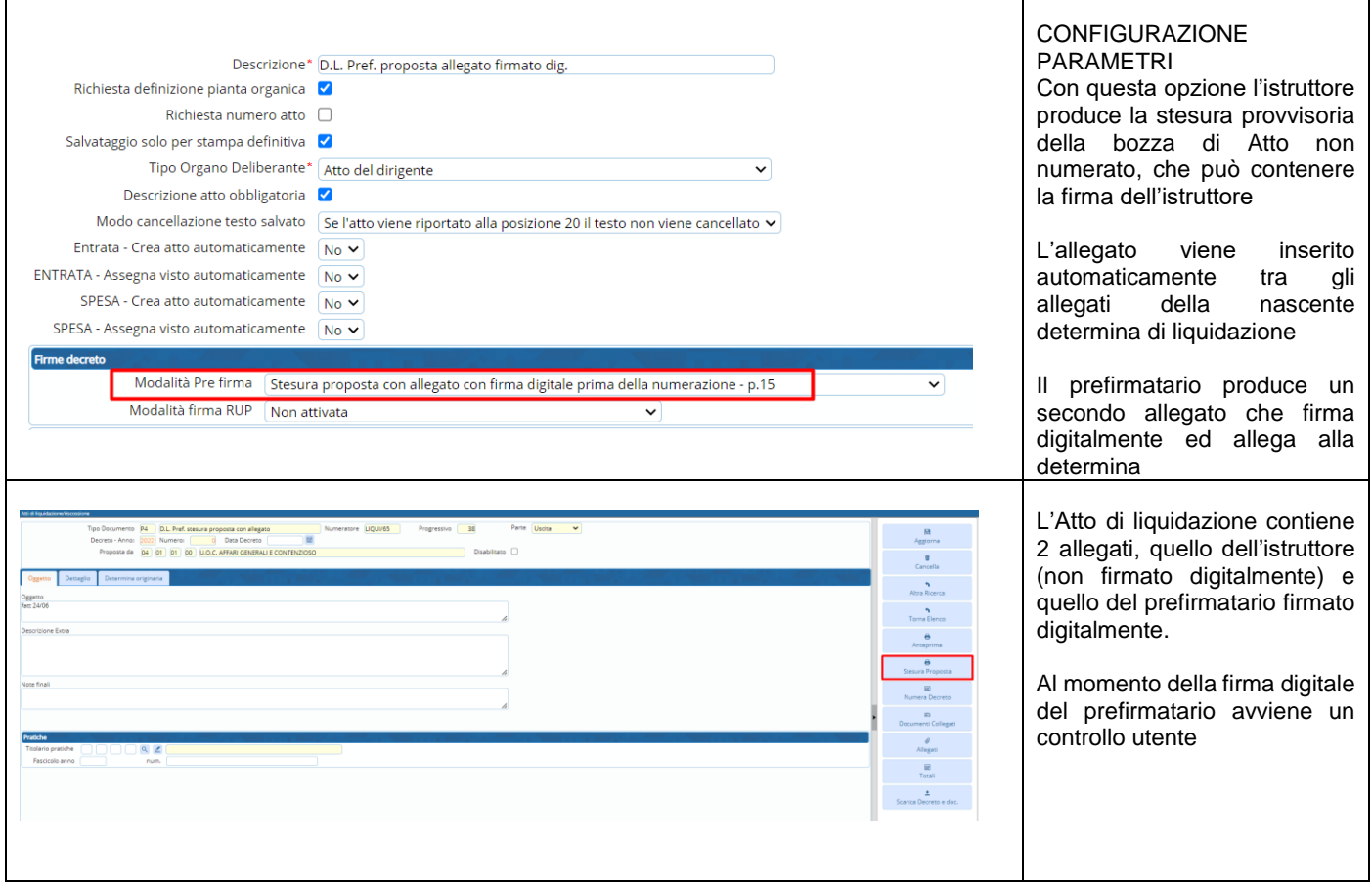

Palitalsoft S.r.L. via Brodolini, 12 60035, Jesi - AN T. +39 0731 22911 P.I. e C.F. 00994810430 Cap. Soc. euro 135.000,00 i.v. palitalsoft@pecraccomandata.it info@palitalsoft.it

Sede operativa via Paganini, 57 62018, Potenza Picena - MC T. +39 0733 688026

Sede operativa via Tacito, 51/B 41123, Modena - MO T. +39 059 847006

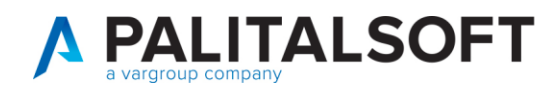

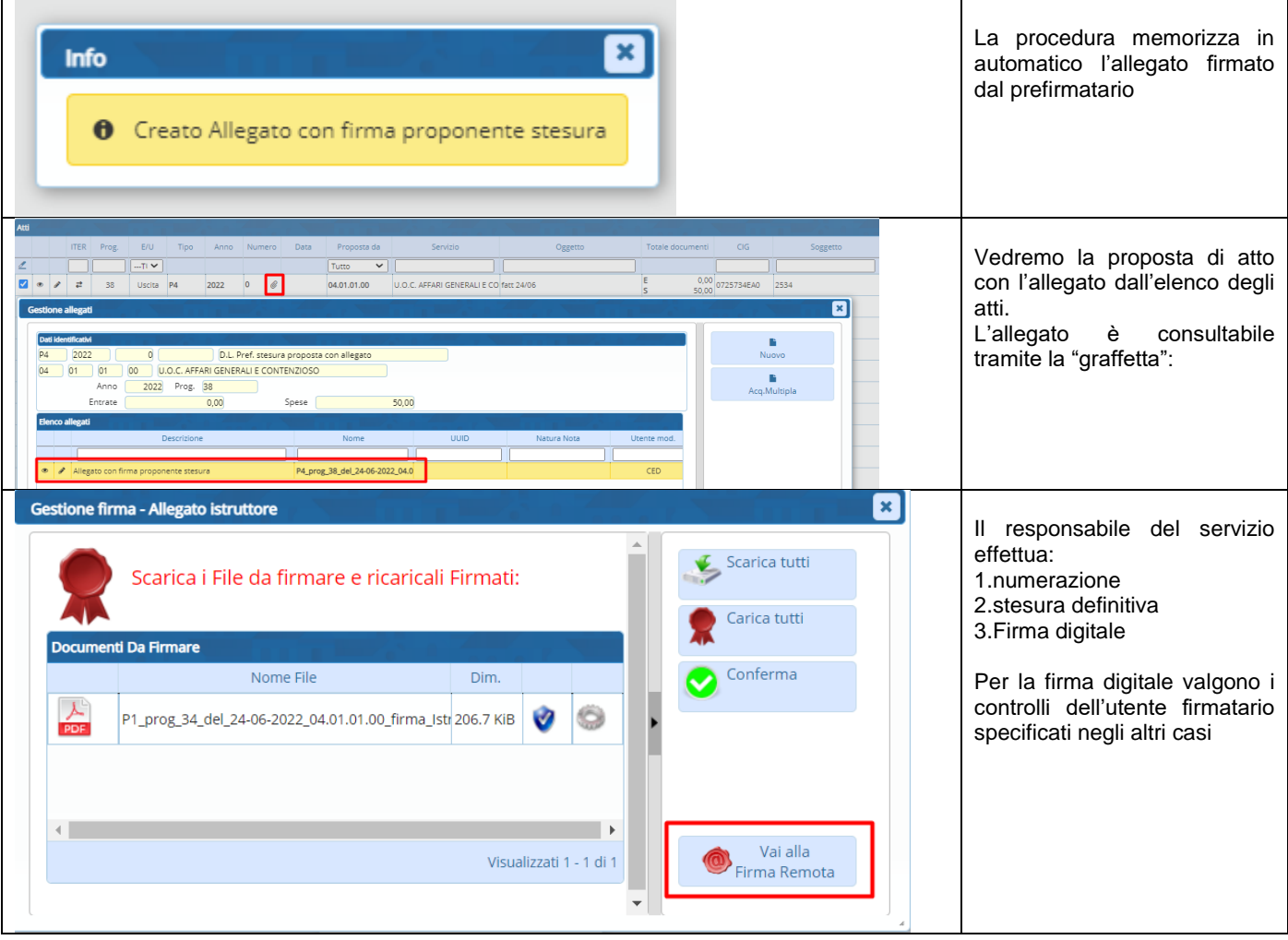

## <span id="page-15-0"></span>**4. RELAZIONE TRA CIG E MOTIVO ESCLUSIONE CIG CON DOCUMENTIE A.L.**

Le nuove misure di controllo prevedono:

## 4.1 ACCETTAZIONE DOCUMENTO

### *CIG*:

<span id="page-15-1"></span>Al momento dell'accettazione la procedura mostra se il documento in entrata contiene il CIG, si rammenta che la

mancanza del CIG è un motivo valido per rifiutare la fattura.

In presenza di CIG ne viene mostrato il codice, la presenza della descrizione indica che tale CIG è presente negli archivi di CWOL, se il codice CIG è assente l'utente ha la possibilità di inserire il CIG nella tabella. Sul CIG indicato viene controllato:

la capienza, controllando l'imponibile della fattura con l'importo ancora disponibile sul CIG la validità del CIG. Se la data fattura è posteriori alla data fine del CIG ne viene data segnalazione di WARNING.

Palitalsoft S.r.L. via Brodolini, 12 60035, Jesi - AN T. +39 0731 22911 P.I. e C.F. 00994810430 Cap. Soc. euro 135.000,00 i.v. palitalsoft@pecraccomandata.it info@palitalsoft.it

Sede operativa via Paganini, 57 62018, Potenza Picena - MC T. +39 0733 688026

Sede operativa via Tacito, 51/B 41123, Modena - MO T. +39 059 847006

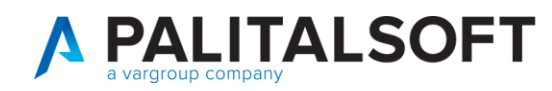

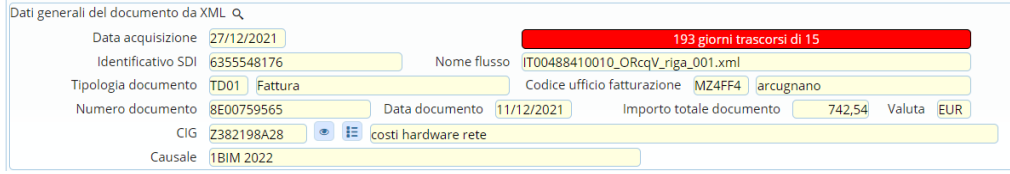

## 4.2 CONTABILIZZAZIONE E ASSEGNAZIONE DOCUMENTO

### <span id="page-16-0"></span>*CIG*

Valgono le stesse regole indicate nell'accettazione

### *MOTIVO ESCLUSIONE CIG (in assenza di CIG)*

Nella contabilizzazione del documento di spesa, in fase di ASSEGNAZIONE deve essere indicato un motivo valido alla data di registrazione CONTROLLO BLOCCANTE

Attualmente il motivo di esclusione è presente sull'impegno, se sull'impegno è presente un motivo di esclusione non più valido deve essere sostituito con uno valido alla data e viene sostitutito con quello presente sull'impegno

### 4.3 LIQUIDAZIONE

### <span id="page-16-1"></span>*CIG*

Vengono ripetuti i controlli dell'accettazione e contabilizzazione con segnalazione non bloccante

### *MOTIVO ESCLUSIONE CIG*

Vengono eseguiti i controlli della contabilizzazione con segnalazione non bloccante Messaggio di *WARNING* non bloccante per permettere all'ufficio periferico di poter continuare con le operazioni, ma in caso di WARNING dovrà essere comunicato alla ragioneria.

## 4.4 VISTO RAGIONERIA SU A.L.

### <span id="page-16-2"></span>*CIG*

Vengono ripetuti i controlli precedenti, con controlli bloccanti e possibilità di modifcare il documento dove si presenta l'anomalia

#### *MOTIVO ESCLUSIONE CIG*

Vengono ripetuti i controlli fatti in fase di assegnazione, in caso di anomalia il *CONTROLLO è BLOCCANTE* se il motivo esclusione CIG non corrisponde con i controlli di cui sopra Viene presentati il documento/i per permettere la correzione con un motivo valido alla data attuale. L'eventuale motivo no CIG corretto viene sostituito anche nell'impegno

### **Palitalsoft srl**

Palitalsoft S.r.L. via Brodolini, 12 60035, Jesi - AN T. +39 0731 22911 P.I. e C.F. 00994810430 Cap. Soc. euro 135.000,00 i.v. palitalsoft@pecraccomandata.it info@palitalsoft.it

Sede operativa via Paganini, 57 62018, Potenza Picena - MC T. +39 0733 688026

Sede operativa via Tacito, 51/B 41123, Modena - MO T. +39 059 847006